**EasyEncode 0.7.31 Crack For Windows 2022 [New]**

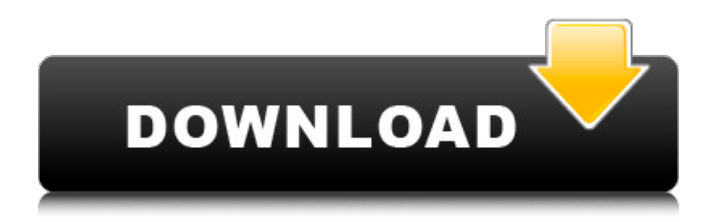

# **EasyEncode 0.7.31 Crack+ [2022-Latest]**

EasyEncode is a software with a very simple interface. At the main window, you can find the video bitrate, a list with the available formats and a progress bar that indicates the time left of the conversion process. With two buttons at the bottom of the window, you can open the settings window to change video filters, audio filters, audio bitrate and volume and several other settings. By pressing "Encode" you can start to encode the file. To release the application, click on the "Stop" button.W.2d at 721. Because the property was not conclusively determined to be abandoned, Wilson, Welch and Morrison are not entitled to "abandonment damages." The parties did not agree to any sum for the value of the property because they could not agree on its value. No evidence of value was presented at trial. Excluding the "abandonment damages" to the adjoining lot, Wilson, Welch and Morrison are only entitled to the fair market value of the property on the date of the taking. TEX. PROP.CODE ANN. § 21.042(3) (Vernon Supp.1997). The fair market value on the date of the taking is the sum of the value of the lot taken and all damages to the residue. Id. At trial, the parties stipulated to the total fair market value of the property taken as of the date of the taking. Therefore, the parties agree that the fair market value of the land taken by the State on January 17, 1995, was \$9,700.[1] In condemnation suits, the landowner is entitled to be compensated for the diminution in value to the residue, if any. State of Texas v. Humble Oil & Refining Co., 457 S.W.2d 329, 333 (Tex.1970); State v. Aguilar, 847 S.W.2d 819, 823-24 (Tex. App. □ Corpus Christi 1993, writ denied). See State ex rel. State Highway Dept. v. Nelson, 815 S.W.2d 525, 534 (Tex. App.  $\Box$  Houston [1st Dist.] 1991, writ denied). Wilson, Welch and Morrison have the burden of showing that the remaining property had some value or at least that the damages to the residue were capable of being determined with reasonable certainty. State v. Schmidt, 571 S.W.2d 565,

## **EasyEncode 0.7.31 Crack + Full Product Key**

EasyEncode is an easy to use program that allows you to convert VOB files to DivX files on the fly. It is extremely useful for those who want to share their DivX files with others, in order to play the content on any device that supports the DivX format. EasyEncode 0.7.31 Torrent Download Download: Smart Magician is a professional Magician software that allows you to perform professional magic shows. It is suitable for all audiences including kids, kids and adults. You will be very delighted with its performance. It is one of the best software utilities to help you achieve success in magic profession. Smart Magician is basically designed for magicians or stage magicians with professional experience. Its powerful search and memory abilities help you to find any item quickly. This feature is very useful when you need to find a particular card, token, prop, or any other object at any time. Smart Magician provides you with several ways to store your props and items in its program. Its powerful software can identify items based on the number and letters on them. In addition, this software can also recognize any card on your computer even if it is upside down. Compared to other software, this application makes the performance of your magic shows more professional and impressive. It not only gives you the experience of being on stage but also assists you with a complete method for enjoying the magic shows you perform for your clients and audience. Key Features: 1. A Virtual Magician The Virtual Magician is used to help you perform advanced magic skills, as well as to teach you the basics of magic tricks in a fun and entertaining manner. 2. A Memory and Search System This software offers you powerful search abilities. You can remember objects and files based on their content, number, and size. You can also easily search through objects based on their contents and application. 3. Find Any Item in a Flash Smart Magician gives you the ability to locate any object you need quickly and easily. You just need to type the object's name, its number and size, and press the "Find" button. You will find the object you need in no time. 4. Copy Multiple Items You can copy as many objects as you want using the "Copy" function. This feature is extremely helpful when you want to reuse many items during your shows. 5. Supports Many

Hardware Devices b7e8fdf5c8

# **EasyEncode 0.7.31 With Registration Code**

Encoder for DivX files and standard DVD playback. The program has a GUI-based interface with optional file selection dialog to save the extracted files to the given destination. At the very first launch of the program is completely configured automatically, on the fly, choose of input source (VOB file, file system, etc.), settings and resolution, standard playback or advanced mode, frames per second, bit rate, audio bit rate, audio channel, widescreen mode and aspect ratio, and encoding settings. Source and Settings Dialog. Encode using menu (just click). Advanced Codec Settings Dialog: Bit Rate / Frame Rate / Audio Bit Rate / Audio Channel / Default Audio Stream / Enable VBR MP3 Encoding / Disable VBR MP3 Encoding / Enable VBR AAC Encoding / Disable VBR AAC Encoding / Enable VBR Vorbis Encoding / Disable VBR Vorbis Encoding / Enable VBR MP3 Without VBR Encoder / Disable VBR MP3 Without VBR Encoder The Settings form (GUI) in the program includes a customized configuration of the settings and codecs. This dialog includes some special settings: Switching between the Output Windows. Output Window Position. Browse another DVD folder. Hide the menu. With a simple click on the Options button, you can choose the following settings: Show VOB Region Code. Show DivX Cache File with Region Code. Show the default format. Show the program name. Show the program version. Show the program author. Show the program homepage. Show the program schedule. Enable or disable the slider. Enable or disable the text box for choosing the frames per second for video. Enable or disable the text box for choosing the frames per second for audio. Enable or disable the text box for choosing the audio bit rate. Enable or disable the text box for choosing the audio bit rate. Enable or disable the text box for choosing the audio channel. Enable or disable the text box for choosing the audio channel. Enable or disable the text box for choosing the audio stream. Enable or disable the text box for choosing the audio stream. Enable or disable the text box for choosing the video bit rate. Enable or disable the text box for choosing the video bit rate. Enable or disable the text box for choosing the video output. Enable or disable the text box for choosing the video output. Enable or

### **What's New In?**

EasyEncode is a simple to use application that lets you easily convert VOB to DivX from a console interface without the need of any configuring. The program enables you to take advantage of the simple interface so that you can freely view your DivX files and render them to your hard drive. In order to take advantage of the program, you simply need to copy the VOB files into the program's "input" directory. The program supports a few limitations, which are as follows: You can't try this free. Download it from this site For download you will need to provide the Email and PASSWORD that you used to download it. Click on Download button to download the trial version Download the update Open the downloaded Zip file using WinZip and extract the file. If you're using Windows XP you have to have.NET framework installed. If not installed follow below steps Click on Start then click on Run Type "command" in the open window and press Enter Type "D:\WinNET35.DLL" in the open window then press Enter Click on Yes to accept the terms and conditions or click on No to close the window Click on OK Now update Easyencode Right click on Easyencode.exe Select Properties Select the compatibility tab Check if the application works under the current version then click on OK Click on the Update button to update the Easyencode Run Easyencode Right click on Easyencode.exe Select run as administrator Click on OK and then launch the application The final step is to run the conversion, and the process is finished when a DivX file is generated in the designated directory. All in all, you can use this application to create DivX files from a Windows console. The application lets you conveniently convert, rip, or encode VOB DVD files without any configuration. EasyEncode gives you the opportunity to choose the audio type that suits your needs, which is scattered across four different options. As you choose the desired audio stream, the application prompts you to use the VBR tool to encode MP3s into your DivX files.

EasyEncode enables you to encode VOB files to the DivX format in no time, as you easily follow the steps in the program. The

# **System Requirements For EasyEncode 0.7.31:**

Please note: The "Game" only supports the x64 version of the Windows operating system. To activate the "Game", it is necessary to first install the activation certificate on the computer. If the activation certificate is installed, the "Game" can be activated by clicking on the following location: [C:\Program Files (x86)\NVIDIA Corporation\GeForce Experience\] If the activation certificate is not installed, follow the "Activation" instructions. How to uninstall the activation certificate from

#### Related links:

<https://groups.oist.jp/system/files/webform/spdc2013/watbrad644.pdf> <https://natepute.com/advert/cyclop-keygen-for-lifetime-free-download-latest-2/> <https://www.ctcbus.com/system/files/webform/resumes/StableBit-DrivePool.pdf> [https://brightsun.co/wp](https://brightsun.co/wp-content/uploads/2022/07/Zip_Attachment__PCWindows_Updated_2022.pdf)[content/uploads/2022/07/Zip\\_Attachment\\_\\_PCWindows\\_Updated\\_2022.pdf](https://brightsun.co/wp-content/uploads/2022/07/Zip_Attachment__PCWindows_Updated_2022.pdf) https://www.chiesacristiana.eu/wp-content/uploads/2022/07/GATA Crack Activation Free.pdf <https://promwad.de/sites/default/files/webform/tasks/pcvare-word-to-pdf.pdf> <http://pussyhub.net/outlookaddressbookview-1-16-with-key/> <https://mandarinrecruitment.com/system/files/webform/intel-hex-file-compare.pdf> [https://bali-finder.com/wp-content/uploads/2022/07/Town\\_Squares\\_around\\_the\\_World.pdf](https://bali-finder.com/wp-content/uploads/2022/07/Town_Squares_around_the_World.pdf) <https://myvideotoolbox.com/free-excel-password-recovery-free-march-2022/> <https://www.careerfirst.lk/sites/default/files/webform/cv/HoRNet-DeeLay.pdf> <https://www.careerfirst.lk/sites/default/files/webform/cv/Pitch-Shifter.pdf> <https://www.acc.org.bt/sites/default/files/webform/complaints/Stamp-ID3-Tag-Editor.pdf> <http://superior-me.com/sites/default/files/webform/skinkirb809.pdf> <https://www.careerfirst.lk/sites/default/files/webform/cv/Portable-Storage-Explorer.pdf> <https://myana.org/sites/default/files/webform/calbraw851.pdf> [https://waappitalk.com/upload/files/2022/07/3oaFJouB49qLo2DNksSU\\_04\\_a5082e919291716f51](https://waappitalk.com/upload/files/2022/07/3oaFJouB49qLo2DNksSU_04_a5082e919291716f51b6d74d3a6c5348_file.pdf) [b6d74d3a6c5348\\_file.pdf](https://waappitalk.com/upload/files/2022/07/3oaFJouB49qLo2DNksSU_04_a5082e919291716f51b6d74d3a6c5348_file.pdf) <https://kramart.com/microsoft-office-remote-free-win-mac-updated-2022/> <http://fede-percu.fr/float-039s-mobile-agent-crack-free-winmac/> <https://enricmcatala.com/colorpad-crack-pc-windows/>